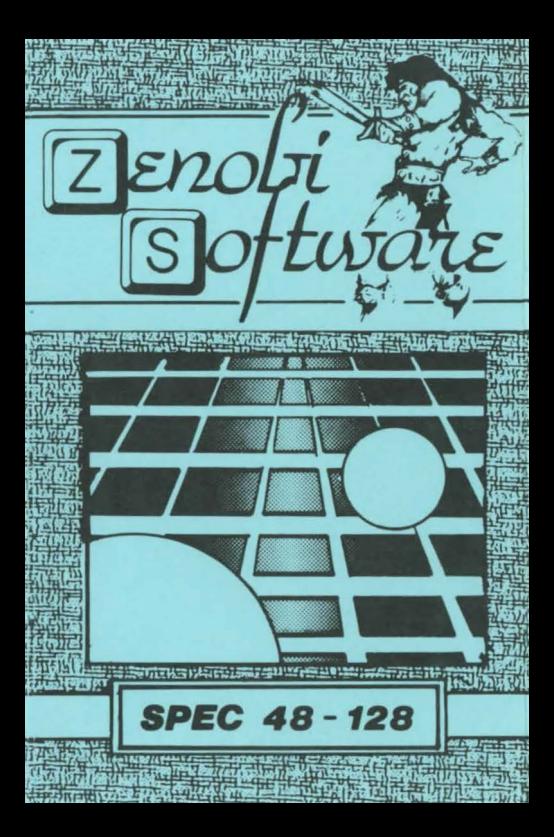

## LOADING INSTRUCTIONS

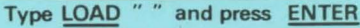

OR

## Use 'TAPE LOADER' option

**ZENOBI SOFTWARE** John Wilson 26 Spotland Tops, Cutgate, Rochdale, Lancs., OL12 7NX

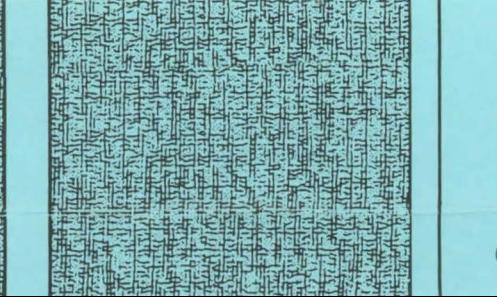

CAVES